# Wstęp do Programowania potok funkcyjny

Marcin Kubica

2010/2011

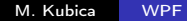

 $\overline{a}$ 

つくへ

<span id="page-0-0"></span>э

4日)

<span id="page-1-0"></span> $QQ$ 

### **Outline**

# 1 [Technika spamiętywania i programowanie dynamiczne](#page-1-0)

- [Technika spamiętywania](#page-2-0)
- **•** [Programowanie dynamiczne](#page-12-0)

# Technika spamiętywania

### Technika spamiętywania

- Rekurencyjny zapis rozwiązania  $+$  Mapy.
- Unikamy wielokrotnych wywołań dla tych samych argumentów.
- Spamiętujemy wszystkie obliczone wcześniej wyniki wywołań.
- <span id="page-2-0"></span>Skrzyżowanie rekurencji i programowania dynamicznego

4日)

医阿里氏阿里氏

 $\Omega$ 

# Przykład spamiętywania

### Example (Liczby Fibonacciego i spamiętywanie)

```
let tab = ref empty;;
let rec fib n =if dom !tab n then
    apply !tab n
  else
    let wynik =
      if n < 2 then n else fib (n-1) + fib (n-2)in begin
      tab := update !tab n wynik;
      wynik
    end;;
```
### Schemat spamiętywania

Schemat spamiętywania jest dosyć uniwersalny:

- **•** Implementacja rekurencyjna.
- Założenie: dla tych samych argumentów zawsze dostajemy takie same wyniki.
- Tabela do spamiętywania wyników.
- Przed wywołaniem rekurencyjnym sprawdzamy, czy już dla takiego wywołania nie obliczono wyniku.
- Jeśli tak, wykorzystujemy obliczony wcześniej wynik.
- Jeśli nie, wywołujemy rekurencyjnie procedurę i zapamiętujemy wynik.

4日)

 $2990$ 

→ 頂 下  $\rightarrow$ 

### Uniwersalny spamiętywacz

```
Uniwersalna "otoczka" spamiętująca:
```

```
let memoize tab f(x) =if dom !tab x then
    apply !tab x
  else
    let wynik = f xin begin
      tab := update !tab x wynik;wynik
    end;;
```
 $-10<sup>-10</sup>$ 

 $200$ 

# Przykład zastosowania spamiętywacza

Procedura obliczająca liczby Fibonacciego zapisana przy użyciu uniwersalnego spamiętywacza:

```
let fib =let tab = ref emptyin
    let rec f_n =memoize tab (function n ->
        if n < 2 then n else f (n-1) + f (n-2) n
    in f;;
```
# Problem NWP

4日)

 $200$ 

#### Example

Problem najdłuższego wspólnego podciągu:

- Dane: dwa ciągi  $x = [x_1; x_2; \dots; x_m]$  i  $y = [y_1; y_2; \dots; y_n]$ .
- $\bullet$  Szukamy najdłuższego ciągu, który jest podciągiem x i y. Oznaczenie:  $NWP(x, y)$ .

# Idea rozwiązania problemu NWP

#### Example

Idea rozwiązania:

- Uogólnienie problemu na prefiksy:  $nwp(i, j) = NWP([x_1; \ldots; x_i], [y_1; \ldots; y_j])$
- <span id="page-8-0"></span>Własność podproblemu:
	- Jeśli  $x_i = y_j$ , to  $nwp(i, j) = nwp(i 1, j 1) \mathbb{Q}[x_i]$ .
	- Jeśli ostatni wyraz nwp jest różny od  $x_i$ , to  $nwp(i, j) = nwp(i - 1, j).$
	- Jeśli ostatni wyraz nwp jest różny od y<sub>j</sub>, to  $nwp(i, j) = nwp(i, j - 1).$
	- **•** Funkcja nwp jest monotoniczna względem obydwu współrzędnych.
	- Jeśli  $x_i \neq y_j$ , to nwp $(i,j)$  jest dłuższym z podciągów  $nwp(i-1, j)$  i  $nwp(i, j-1)$ ).
	- Warunki brzegowe:  $nwp(i, 0) = nwp(0, j) = []$ .

# Algorytm rozwiązania problemu NWP

Example

Algorytm: tabela rozwiązań dla podproblemów i jej wypełnianie.

<span id="page-9-0"></span>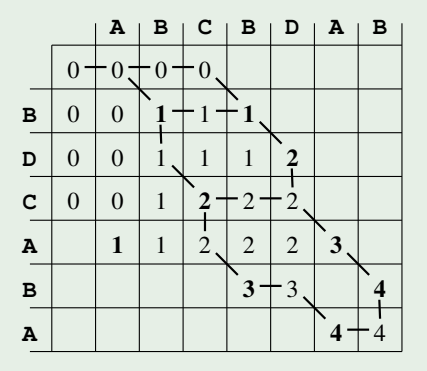

Najdłuższe wspólne podciągi: BCBA, BCAB, BDAB, ostatni z nich występuje w pierwszym ciągu [na](#page-8-0) [d](#page-10-0)[w](#page-8-0)[a s](#page-9-0)[p](#page-10-0)[o](#page-1-0)[s](#page-2-0)[o](#page-11-0)[b](#page-12-0)[y.](#page-0-0)

<span id="page-10-0"></span> $QQ$ 

### NWP — implementacja ze spamiętywaniem

```
Wynikiem procedury pom jest para: (odwrócony) najdłuższy
wspólny podciąg i jego długość.
```

```
let nwp ciag_x ciag_y =
  let x = Arrav.of list ciag_x
  and y = Arrav.of\_list \text{ }ciag_yand tab = ref emptyin
    let rec pom (i, j) = ...in
      rev (fst (pom (length ciag_x, length ciag_y)));;
nwp ['A'; 'B'; 'C'; 'B'; 'D'; 'A'; 'B']
    ['B'; 'D'; 'C'; 'A'; 'B'; 'A'];;
- : char list = ['B'; 'D'; 'A'; 'B']4 円
                                                      三下
```
医阿雷氏阿雷氏

<span id="page-11-0"></span> $200$ 

### NWP — implementacja ze spamiętywaniem

```
let rec pom (i, j) =
 memoize tab (fun (i, j) ->
    if i = 0 || j = 0 then ([], 0)
    else if x.(i-1) = y.(i-1) then
      let (c, 1) = \text{pom} (i-1, i-1)in (x.(i-1)::c, 1+1)else
      let (c1, 11) = pom (i-1, j)and (c2, 12) = \text{pom}(i, i-1)in
        if 11 > 12 then (c1, 11) else (c2, 12)) (i, j)
```
# NWP – Implementacja z wykorzystaniem tablic

- Dane: dwa ciągi  $x = [x_1; x_2; \dots; x_m]$  i  $y = [y_1; y_2; \dots; y_n]$ .
- $\bullet$  Szukamy najdłuższego ciągu, który jest podciągiem x i y. Oznaczenie:  $NWP(x, y)$ .
- Spamiętywanie możemy zaimplementować wprost, tworząc tablicę:

<span id="page-12-0"></span>
$$
a.(i).(j) = |NWP([x_1; \ldots; x_i], [y_1; \ldots; y_j])|
$$

- **•** Dwie fazy:
	- **·** obliczenie tablicy a,
	- rekonstrukcja wyniku.

mи

 $QQ$ 

## NWP – Implementacja z wykorzystaniem tablic

```
let nwp ciag_x ciag_y =if (ciag_x = [] || (ciag_y = [] then [] else
 let n = length ciag_x
  and m = length ciag_v
  and x = Array.of\_list ((hd ciag_x)::ciag_x)
  and y = Array.of_list ((hd ciag_y)::ciag_y)
  in let a = \text{Array.make_matrix} (n+1) (m+1) 0in let rec rekonstrukcja acc i j = \dotsin begin
          for i = 1 to n do
            for i = 1 to m do
              if x.(i) = y.(i) then
                a.(i).(j) <- a.(i-1).(j-1) + 1
              else
                a.(i).(j) <- max a.(i-1).(j) a.(i).(j-1)
            done
          done;
          rekonstrukcja [] n m
        end;;
```
## NWP – Implementacja z wykorzystaniem tablic

#### Example

Rekonstrukcja podciągu na podstawie tablicy a:

```
let rec rekonstrukcja acc i j =
  if i = 0 || j = 0 then acc
  else if x.(i) = y.(i) then
    rekonstrukcja (x.(i)::acc) (i-1) (j-1)
  else if a.(i).(j) = a.(i-1).(j) then
    rekonstrukcja acc (i-1) j
  else
    rekonstrukcja acc i (j-1)
```
## NWP – Implementacja z wykorzystaniem map

### Example

- Zamiast tablicy możemy użyć mapy.
- $\bullet$  Złożoność czasowa gorsza o czynnik  $O(\log n)$ .
- Główna procedura:

```
let nwp ciag_x ciag_y =
  let a = zbuduj_tablice1 ciag_x ciag_y
  in odtworz_podciag1 a ciag_x ciag_y;;
```
Zależność między sąsiednimy elementami tablicy:

```
let dlugosc u v w x y =if x = y then y + 1else max u w;;
```
4日)

ヨ ト

 $\Omega$ 

### NWP – Implementacja z wykorzystaniem map

```
let zbuduj_tablice ciag_x ciag_y =
  let dodaj_wiersz tablica y j = ...
  in
    let pierwszy = \dotsand buduj a y1 = ...in buduj pierwszy ciag_y;;
```
(ロ) (母) (ヨ) (ヨ) (

∍

 $200$ 

## NWP – Implementacja z wykorzystaniem map

```
let pierwszy =
  let (a,  ) =fold_left
       (fun (a, i) \rightarrow (update a (0, i) 0, i+1))
       (update empty (0, 0) 0, 1)
      ciag_x
  in a
and buduj a y1 =let (w, _{\_}) =fold_left
       (fun (a, j) y \rightarrow (dodaj\_wiersz a y j, j+1))(a, 1) yl
  in w
```
④ イヨメ イヨメー

 $200$ 

### NWP – Implementacja z wykorzystaniem map

```
let dodaj_wiersz tablica y j =
 let (t, ) =fold_left
      (fun (tab, i) x ->let u = apply tab (j, i-1)and v = apply tab (j-1, i-1)and w = apply tab (j-1, i)in
          (update tab (i, i) (dlugosc u v w x y), i+1))
      (update tablica (j, 0) 0, 1)
      ciag_x
  in t
```
### NWP – Implementacja z wykorzystaniem map

```
Rekonstrukcja podciągu:
```

```
let odtworz_podciag tablica ciag_x ciag_y =
  let rec odtworz akumulator tab ciag_x ciag_y i j = \dotsin
    odtworz [] tablica
            (rev ciag_x) (rev ciag_y)
            (length\;ciag_x) (length\;ciag_y);;
```
∍

∢ロト ∢母ト ∢ヨト ∢ヨト

### NWP – Implementacja z wykorzystaniem map

```
let rec odtworz akumulator tab ciag_x ciag_y i j =match ciag_x with
    [] -> akumulator |
    (x::tx) ->
     match ciag_y with
        [] -> akumulator |
        (y:ty) ->
         if x = y then
            odtworz (x::akumulator) tab tx ty (i-1) (i-1)else
            let u = apply tab (j, i-1)and w = apply tab (j-1, i)in
              if u > w then
                odtworz akumulator tab tx ciag_y (i-1) j
              else
                odtworz akumulator tab ciag_x ty i (j-1)
```
### Ogólny schemat programowania dynamicznego

- **•** Sparametryzowanie problemu.
- Zależności między rozwiązaniami podproblemów.
- Rodzaj użytej struktury danych.
- **Kolejność rozwiązywania podproblemów.**
- Czy można lepiej sformułować podproblemy?
- Ewentualne wyznaczenie pomocniczych problemów.
- Ewentualna rekonstrukcja wyniku.
- Polepszenie złożoności pamięciowej.
- <span id="page-21-0"></span>Czy lepiej zastosować spamiętywanie, czy programowanie dynamiczne?